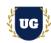

# Oracle Integration Cloud (OIC) Course Content

Course Duration - 45-50 Hrs., 7-8 Weeks

#### Course Information

#### **Batch Options**

Weekday Batch Mon - Sat - 1 Hr./Day

### **About the Trainer**

Industry Expert Trainer with 15+ Years Real Time Work Experience at Top US Based Product and Consulting Firms

#### **Contact Us**

Mobile: +91 73960 33555 Whatsapp: +91 73960 33555

Mail: Prasad@unogeeks.com

Website: Unogeeks.com

## Introduction To Oracle Integration Cloud Training

#### **Oracle Integration Cloud**

Oracle Integration Cloud has the power to integrate your cloud and on-premises applications, automate business processes, gain insight into your business processes, and develop visual applications—all in one place.

#### What you'll learn

- > Build wide range of Integrations in OIC for SaaS to SaaS, and SaaS to On-Premise use cases.
- Understand and build process automation using Oracle Process Cloud Service.
- > Build variety of visual applications using Oracle Visual Builder Cloud Service.
- ➤ Build an END-TO-END PROJECT for REAL TIME CUSTOMER USE CASE using VBCS, PCS and ICS
- > We will provide Certification guidance and help you with Resume and Interview Preparation

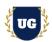

#### **Course Content**

#### Module 1: Introduction to Oracle Integration Cloud

- ➤ Why OIC?
- Integration Challenges
- What is OIC?
- Introduction to OIC Components Integration, PCS, VBCS
- OIC Flavors
- > High level overview of the course content

### Module 2: Oracle Cloud Account Sign Up Process & OCI Console Overview

- Oracle Cloud Account Sign Up Process for Free Tier Account
- Oracle Cloud Infrastructure Console Overview
- > Demo how to provision new Oracle Integration Cloud Instance
- Explain how IDCS supports OIC with user authentication
- Demo user creation and role assignment in Oracle Integration Cloud

### Module 3: Navigation in Oracle Integration Cloud

- Explain Home Page and Navigation Options available in OIC
- > Deep Dive into Integrations Designer Page and explain 7 options available there
- Explore Visual Builder Cloud Service features available in web or mobile app build
- > Walkthrough of Process Cloud Service Work Area and explain processes, spaces, etc.
- Monitoring Page options Usage Metrics, Monitor Integration Options etc.
- Explain Settings available in OIC

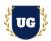

#### Module 4: Web Service Basics

- What are Web Services?
- SOAP Service Basics
- WSDL and XML
- > Test Standard SOAP Service ERP Integration Service
- REST API Basics
- > Test Standard REST API ERP Banks REST API

## \*\*\*\*\*\* PART 1: Building Application Integrations in OIC

#### Module 5: Introduction to Integrations in OIC

- Understand main components of Integration
- > Integration Development Workflow
- > 6 Integration Styles available in Integrations

## Module 6: Build First REST API in OIC - App Driven Orchestration Style

- Build the API
- > Enable Tracking on the API
- Activate the API
- > Test the API & Monitor the request

### Module 7: Build First SOAP Service in OIC - App Driven Orchestration Style

- Build the SOAP Service
- Enable Tracking on the SOAP Service
- Activate the Service
- > Test the SOAP Service & Monitor the request

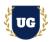

## Module 8: Build Complex File Transfer Service - File Transfer Style

- Understand FTP Adapter Capabilities
- Demo on PGP Encryption
- Build File Transfer Service to move files using FTP adapter
- Demo Basic and Advanced Scheduling Options
- Activate, Schedule, Test and Monitor the Integration runs

#### Module 9: Build Complex Journal Import Service - App Driven Orchestration Style

- > Use Case Import Journals in ERP Cloud using web services approach
- Build complex integration with App Driven Orchestration style
- > Perform complex transformations in Integration
- Use Scope, Loops and Notifications in OIC
- Use Fault Handling Mechanism & Notifications
- Activate, Test and Monitor the Integration runs

### Module 10: Build Complex AR Invoice REST API - App Driven Orchestration Style

- > Use Case Build REST API with multiple Endpoints to Import AR Invoices in ERP Cloud
- Expose GET endpoint to fetch AR Invoice Details from ERP Cloud
- Expose POST endpoint to create AR Invoice in ERP Cloud
- Understand how to invoke seeded REST APIs using ERP Adapter

#### Module 11: FBDI Automation Service - Scheduled Orchestration Style

- > Use Case Automate the load of GL Daily rates in ERP Cloud using FBDI approach
- > Build FBDI automation integration using scheduled orchestration style
- Kick off bulk import in ERP Cloud to import data in cloud
- Build Callback Integration to feedback user and to download log/output files from ERP Cloud
- Activate, Test and Monitor the Integration runs

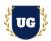

#### Module 12: Publish to OIC Service

- > Build Publish to OIC Service which subscribes to SaaS business event
- Publishes message to OIC Pub/Sub Channel
- Activate, Test and Monitor the Publish to OIC Service

#### Module 13: Subscribe to OIC Service

- Build Subscribe to OIC Service to subscribe to message in OIC Pub/Sub Channel
- > Prepare file with details and move it to FTP.
- > Activate, Test and Monitor the Integration runs

#### Module 14: SaaS to On Premise Service with Connectivity Agent

- Use Case Item updates in ERP Cloud should be synced automatically to On Premise database
- Introduce Agent Group concept in OIC
- Establish connectivity between SaaS cloud and On Premise using an agent
- > Build Integration to push item updates from ERP Cloud to On Premise database
- Activate, Test and Monitor the Integration runs

#### Module 15: Salesforce to ERP Cloud Integration Service

- Use Case: Create Customer Account in ERP Cloud as soon as it is created in Salesforce
- Performs required setups in Salesforce and ERP Cloud
- Establish connectivity with Salesforce and ERP Cloud from OIC
- Build an Integration to integrate Salesforce with ERP Cloud
- > Activate, Test and Monitor the Integration runs

#### Module 16: HCM Data Loader Automation Service

- Use Case Automate the data load to HCM Cloud using HCM Data Loader
- Build HCM DL automation integration using scheduled orchestration style
- Feed status back to user based on HCM DL Completion status in HCM Cloud
- Activate, Test and Monitor the Integration runs

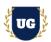

#### Module 17: Outbound Flow/Bulk Extraction from ERP Cloud

- Use Case Set up Outbound Flow/Bulk Extraction from ERP Cloud to SFTP using BIP report
- Build Integration using App Driven orchestration style
- Kick off BIP report using External Report Service
- Decode the output and push it to SFTP

## Module 18: Versioning and Cloning, Migration of Integrations using Packages

- Understand and use versioning in Integrations
- Understand and use cloning in OIC
- Use Packages to do bulk migration of Integrations
- Use Integration archive files to migrate 1 integration at a time

## \*\*\*\*\*\*\* PART 2: Build Visual Applications using Visual Builder Cloud Service (VBCS)

#### Module 19: Introduction to VBCS

- Introduction to VBCS
- Understand and explore the components involved in VBCS app
- Understand the data sources available in VBCS
- Managing the life cycle of VBCS app

### Module 20: Build first VBCS application

- Build HR Web Application using VBCS
- Load Business Objects using Excel and use them as data source
- Use Charts in VBCS Pages
- Understand the building blocks of VBCS
- Create and Use Datatypes, Variables, Pages, Routings etc.
- Explore Action Chains and all the available features
- Activate and Test the VBCS app

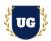

## Module 21: Using REST Services in VBCS

- Understand how to use REST services as data source in VBCS
- Build connections in VBCS using REST APIs
- Build data flow and UI in VBCS app
- Activate and Test the VBCS app

## Module 22: Mobile App (Progressive Web App) in VBCS

- Explain Progressive Web App (PWA) and it's build process
- > Build Mobile App in VBCS as PWA
- > Stage the app and demo installation using QR Code
- Explain how updates can be pushed downstream automatically

## \*\*\*\*\*\*\*\* PART 3: Process automation using Process Cloud Service (PCS)

#### Module 23: Introduction to PCS

- Introduction to PCS
- Managing Process Applications
- Understand and explore the seeded templates available in PCS

#### Module 24: Build First PCS application

- > Build PCS app using Quick Start template
- Understand various options available in PCS app
- > Activate, Test and Monitor the process runs
- PCS App Life Cycle Management
- Migration and Deployment of PCS App

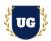

#### Module 25: Build Dynamic Process in PCS

- Understand how Dynamic Process works in PCS
- Create a Dynamic Process for a Use Case
- Explore and use Stages, Activities, Roles, and Markers in Dynamic Process
- Activate the dynamic process, Test and Monitor the process

#### Module 26: Build Mix and Match Process in PCS

- Understand How Mix and Match Process works in PCS
- Invoke Structured process from Dynamic Process and vice versa
- Activate the Mix and Match process, Test and Monitor the process

#### Module 27: Build Decision Model in PCS

- Understand how Decision Model works in PCS
- Create a Decision Model for a Use Case
- > Activate Decision Model and Create a snapshot
- Create PCS App and invoke Decision Model created above

\*\*\*\*\*\*\* PROJECT - Complex AR Invoice End to End (E2E) Solution (VBCS -> PCS -> ICS -> ERP)

#### **Introduction to Project Use Case**

Customer has a requirement to build a custom web application which will allow 250 odd users to login and submit AR Income Requests. These requests need to go through the Manager and Income Department approval and might also need Finance Director approval in case amount exceeds certain limit prior to interfacing into Oracle ERP Cloud.

#### Components required for Solution Build:

- Complex VBCS App with advanced features
- Multilayer Approval Process in PCS with Conditional Rules and Internal/External API Invocation
- ICS REST API to create AR Invoice in ERP Cloud and update Invoice Request in VBCS
- Test the End to End flow covering all failure points

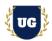

## Module 28: Build Complex AR Invoice Web App using VBCS

- Build Complex AR Invoice Web App in VBCS
- Design and Implement master detail design in UI
- Explore and use all the features available in VBCS
- Invoke ERP AR Invoice REST API to push AR Invoice to ERP Cloud
- Invoke PCS Approval Process from VBCS on invoice submission
- Implement sorting and filtering in app
- Explore Validation Options available in VBCS
- > Use Java Script functions to do custom validations
- Activate and Test the VBCS App

## Module 29: Build Complex Invoice Approval Process in PCS

- Build Complex Invoice Approval Process in PCS
- Multilayer approval process with conditional rules
- Design a form and attach it to trigger connection in PCS
- Register and Invoke Internal and External APIs
- > Build PCS application tying all the components together
- Activate, Test and Monitor the process runs

#### Module 30: AR Invoice REST API Build in ICS

- Build Complex AR Invoice REST API
- PCS to invoke this REST API once Invoice is Approved
- REST API to receive Invoice Id from PCS
- Pull the Invoice and Invoice Line Details from VBCS
- > Create AR Invoice in ERP Cloud and update status back on VBCS Invoice Request

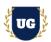

## Module 31: Test the E2E Flow - VBCS -> PCS -> ICS -> ERP Cloud

- Login to VBCS App and submit Invoice Request
- > Approval process in PCS should be triggered and Manager should receive notification
- Once Invoice is finally approved, REST API should get kicked off in ICS
- > ICS REST API to create AR Invoice in ERP Cloud and
- > Update Transaction Number and Status back on Invoice Reguest in VBCS

### Module 32: Guidance on Certification and Resume Preparation, Interview and Job Assistance

- Explain certification options available in OIC
- Provide tips on how to prepare for Certification
- ➤ Help with Resume Preparation as Integration Specialist
- Discuss common interview questions in OIC